# Cheatography

### TYPO3: New Website Cheat Sheet by [achjaderleon](http://www.cheatography.com/achjaderleon/) via [cheatography.com/2486/cs/665/](http://www.cheatography.com/achjaderleon/cheat-sheets/typo3-new-website)

page.shortcutIcon = {\$fileadmin}/favicon.ico

**TypoScript: Language Condition**

**TypoScript: Fav Icon**

 $[g$ lobalVar = GP:L = 1] config.sys\_language\_uid = 1 config.language = en config.locale\_all = english config.htmlTag\_langKey = en

### **Constants: Basic Constants**

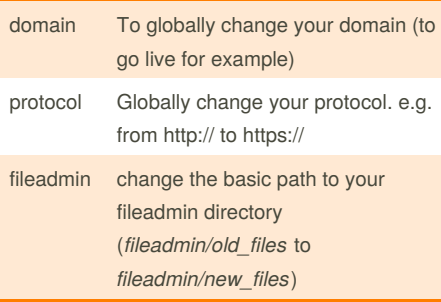

### **TypoScript: Basic Configuration**

config { doctype = html5 xmlprologue = none baseURL = {\$protocol}://{\$domain} language = de locale\_all = german htmlTag\_langKey = de sys\_language\_uid = 0 # Add L Parameter to links linkVars := addToList(L) uniqueLinkVars = 1 # Enable ReaURL tx\_realurl\_enable = 1 # Decide for yourself moveJsFromHeaderToFooter = 0 # AdminPanel on admPanel = 1 # Pagetitle off noPageTitle = 2 # Spam-Protection - choose your favorite method spamProtectEmailAddresses = ascii }

### **Typoscript: Change Website Title**

```
page.headerData {
10 = TEXT10 {
field = titlenoTrimWrap = |\langle \text{title} \rangle| - Website\langle \text{/title} \rangle}
}
```
config.noPageTitle = 2 is mandatory

### By **achjaderleon** [cheatography.com/achjaderleon/](http://www.cheatography.com/achjaderleon/)

## **TypoScript: Add Meta-Tag "viewport"**

[global]

page.meta.viewport = width=device-width, initial-scale=1, maximum-scale=1, userscalable=no

### **TypoScript: Canocial-Tag**

page.headerData.930 = TEXT page.headerData.930 { typolink { parameter = {page:uid} parameter.insertData = 1 useCacheHash = 1 addQueryString = 1 addQueryString.method = GET addQueryString.exclude = id,no\_cache,tt\_news[backPid] returnLast = url } wrap =  $\langle$ link rel="canonical" href=" {\$protocol}://{\$domain}|" />

### }

### **TypoScript: Backend Layout**

page.10 = FLUIDTEMPLATE page.10 { # Use the constants in your tpls variables { domain = TEXT domain.value = {\$domain} protocol = TEXT protocol.value = {\$protocol} fileadmin = TEXT fileadmin.value = {\$fileadmin} # e.g. for anchor urls typo3\_request\_url = TEXT typo3\_request\_url.data = getIndpEnv: TYPO3\_REQUEST\_URL

Published 13th November, 2012. Last updated 22nd November, 2012. Page 1 of 1.

### **TypoScript: Backend Layout (cont)**

```
}
file.stdWrap.cObject = CASE
file.stdWrap.cObject {
key.data = levelfield:-1,
backend_layout_next_level, slide
key.override.field = backend_layout
# default template file
default = TEXT
default.value = {$fileadmin}/tpl/default.html
2 = TEXT2.value = {$fileadmin}/tpl/alt_one.html
3 = TEXT3.value = {$fileadmin}/tpl/alt_two.html
}
```
}

Sponsored by **CrosswordCheats.com** Learn to solve cryptic crosswords! <http://crosswordcheats.com>